# **3D-Win 6.8.0**

Palvelimella olevat verkkolisenssin ajurit kannattaa päivittää työasemien ja palvelimen välisen sujuvan liikenteen varmistamiseksi. Ajuritiedosto haspus ersetup.zip on ladattavissa 3D-Win Extranet sivun Materiaaleista [Ajurit ja apuohjelmat](https://confluence.novatron.fi/display/EXTXDR10/Ajurit+ja+apuohjelmat)

# Muutokset 3D-Win -ohjelmiston versiossa 6.8.0.2 (28.3.2022)

- Korjattu satunnainen kaatuminen viivan käännössä
- Korjattu rasterikuvien Helmert-muunnos.
- Kaivoviitteen materiaalin ja halkaisijan haku toimii nyt myös suoraan kaivon ominaisuuksista.
- Korjattu ruutumassalaskennan alueiden maalaus.
- Korjattu DGN-tekstien kulman käsittely luvussa ja kirjoituksessa.

# Muutokset 3D-Win -ohjelmiston versiossa 6.8.0.1 (4.3.2022)

- Korjattu perusohjeen ja maastomalliohjeen URL-linkit toimiviksi.
- Korjattu ohjelman versionumero useiden eri formaattien kirjoituksessa.
- $\bullet$ Korjattu tiilitettyjen rasterikuvien toiminta Helmert-muunnoksessa.
- Parannettu käännettyjen rasterikuvien reunakolmioiden värien käsittelyä.
- Korjattu affiinisten rasterikuvien piirto ja jako osiin.
- Korjattu system\_68.dat tiedostossa oleva porakonekairauksen symboli.
- Korjattu pilkun käyttö desimaalierottimena tekstiformaatissa.

# Muutokset 3D-Win -ohjelmiston versiossa 6.8.0 (11.2.2022)

Yksityiskohtainen **[muutoslista](https://confluence.novatron.fi/display/EXTXDR10/Muutoslista+6.8.0)**

Edellisen version **[6.7.2 muutokset](https://confluence.novatron.fi/display/EXTXDR10/3D-Win+6.7.2)**

#### Seuraavan version **[6.8.1 muutokset](https://confluence.novatron.fi/display/EXTXDR10/3D-Win+6.8.1)**

#### **Yleistä**

- Ohjelma on nyt Windows 11 yhteensopiva.
- Tiedostojen tyhjentämisen sijasta valikoissa käytetään nyt termiä sulje.
- Päivitetty Sentinel lisenssikirjastot versioon 8.3.
- Päivitetty ODA Platform CAD-kirjastot versioon 2022.9.

#### **Asennus**

- Uusi kooditiedosto code\_68.dat
	- Uusi systeemikooditiedosto system\_68.dat:
		- Lisätty koodi KAIRA:KR videoidulle kallionäytekairaukselle.
		- Lisätty koodit caruna\_point ja caruna\_line, Carunan GeoJSON kirjoitusta varten.
- Uusia esimerkkitiedostoja:
	- Data/Model/Kohtisuora.xy.tdw kolmioiden kääntöön kohtisuoraan taiteviivaan nähden.
	- o Data/Model/reunaviiva.xy.tdw verkon reunaviivan ulkopuolisten kolmioiden piilotukseen.
- Päivitetty uusi 3D-Win\_Maastomalliohje\_68.pdf.

#### **Piirto**

- Rasterikuvien piirto tukee nyt myös suuria kuvia. Sisäisesti kuvat jaetaan tiiliruudukkoon.
- Pikselikohtainen läpinäkyvyys toimii RGBA-kuvien kanssa (TIFF, PNG, JP2).
- Poistettu NoDirectDraw erikoisasetus, näytön piirto tapahtuu nyt aina DirectDrawilla.
- Vanha NoPrint erikoisasetus on nyt No DirectDraw Print ja toimii yhä tulostuksen kanssa.
- Lisätty Zoomausasetuksiin erikoisasetus RasterSplitLimit rasterikuvien tiiliin jakamisen raja-arvolle.
- Rasterikuvien kiertämisessä reunoille syntyvät kolmiot ovat nyt läpinäkyviä.
- Poistettu tuki alueiden rasterimaalukseen bmp-tiedostoilla, eivät skaalaudu järkevästi.

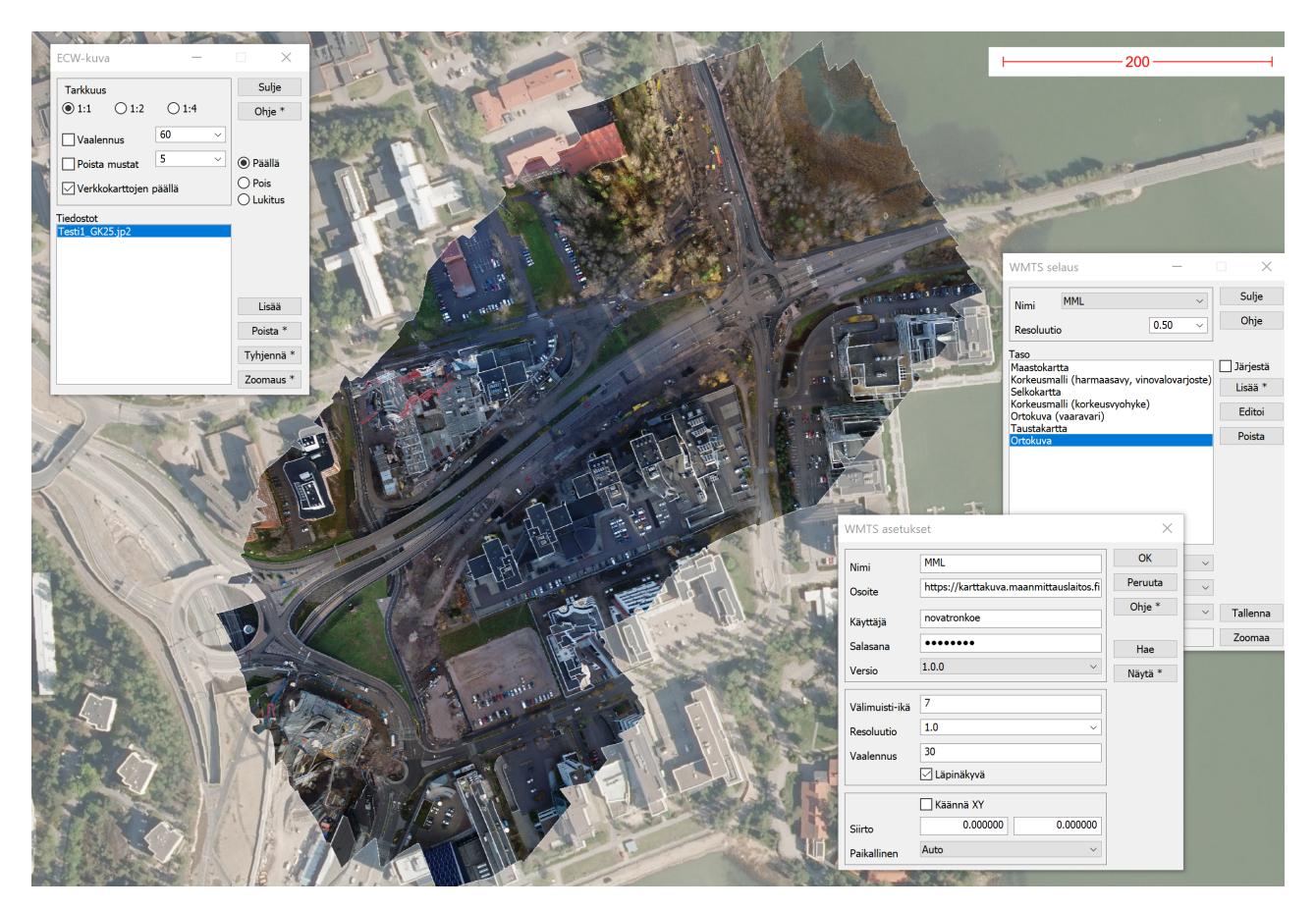

### **Tiedosto**

- Neliväriset rasterikuvat eivät enää lukemisen yhteydessa automaattisesti muutu 256-värisiksi.
- $\bullet$ Avaa LandXML -toiminto näyttää nyt lopuksi yhteenvedon löytyneistä virheistä ja varoituksista.
- Otsikkotiedoston marginaalit voidaan nyt antaa erikseen joka reunalle (MAR 3 3 3 3)  $\bullet$  $\bullet$
- Tiedostoelementin yhteenveto rasterikuville näyttää myös mahdollisen tiiliruudukon koon.
- Muutoksia kuvatiedostoon:
	- o Lisätty asetus kuvatiedoston luonnille ilman korkeutta.
	- Poistettu vanha Metafile-optio. Ei toimi DirectDraw-piirron kanssa.
	- Lisätty Läpinäkyvä-asetus kirjoittamaan rasterikuvat läpinäkyvällä taustalla.
- Rasteritiedostojen kirjoittaminen ei enää merkkaa niitä editoiduksi.
- $\bullet$ Otsikkotiedoston LEG-määrityksessä arvo nolla jättää tyypin kokonaan pois (esim. 0/5/0 näyttää vain viivatyypit).

#### **Hakemisto**

Hiiren vieminen projektin asetusten kenttien päälle näyttää ao. kentän makron nimen.

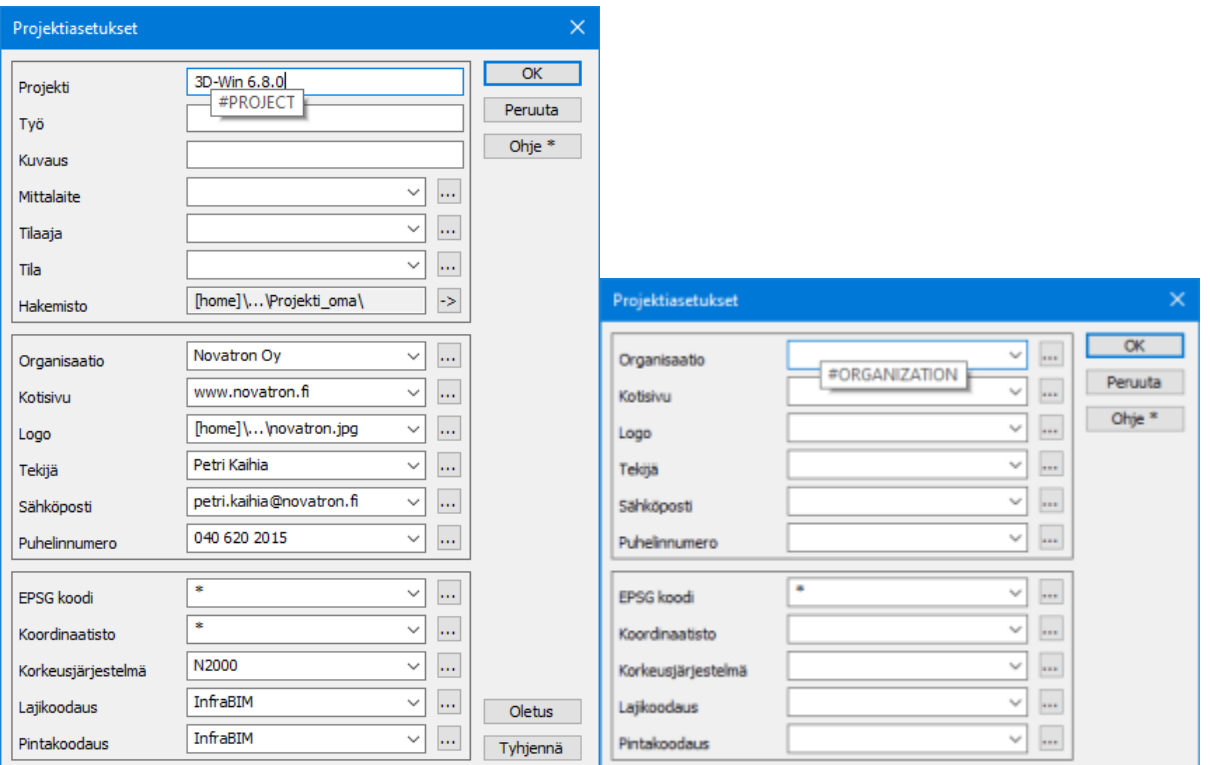

#### **Formaatit**

- Muutoksia Text-muuntimeen:
	- Lisätty uusi asetus jättämään kaaret alkuperäiseen keskipistemuotoon kirjoitettaessa.
	- Lisätty uusi asetus sallimaan pelkkien ominaisuuksien luku ilman koordinaatteja.
- Uusi GeoTIFF vektorimuunnin

o de

- o Muuntimella voidaan lukea GeoTIFF -tiedostoja hajapisteiksi
- Voidaan käyttää esimerkiksi GeoTIFF -muotoisten korkeusmallien lukemiseen 31.54

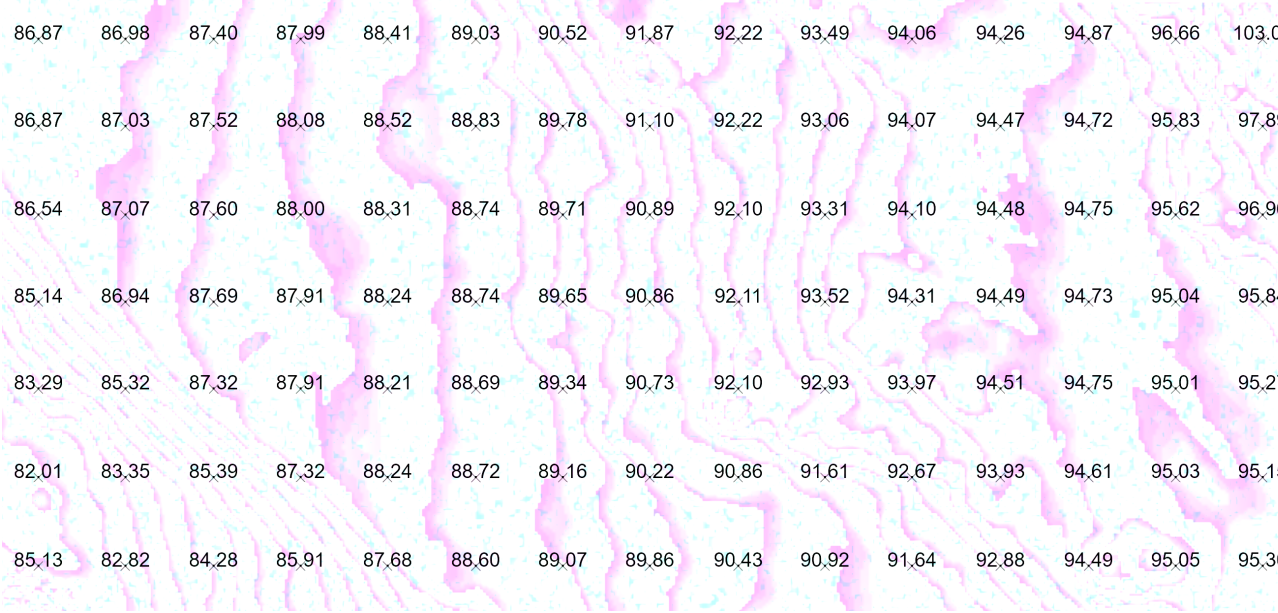

Muutoksia LandXML-muuntimeen:

- o Malliin kirjoitetaan mukaan ominaisuudet area2DSurf, area3DSurf, elevMax ja elevMin.
- Tiedostojen luku hakee nyt CgPoint- ja PlanFeature-kohteille oletuspintatunnuksen ylemmän tason nimestä.

Korjattu hitaus joidenkin SourceData-osion sisältävien mallien kanssa.

- PlanFeature-kohteet tunnistetaan kirjoituksessa nyt mistä tahansa yksilöivästä ominaisuudesta.
- o PlanFeature-kohteiden koodauksen kirjoittuu nyt vain infraCoding ja proprietaryInfraCoding.
	- $\blacksquare$  infraCoding -ominaisuudeksi kirjoitetaan pintatunnus (T1)
		- proprietaryInfraCoding -ominaisuudeksi kirjoitetaan lajikoodi (T3)
- Muutoksia CAD-formaatteihin:
	- ° DWG- ja DXF-tiedostojen tasojen nimissä olevat \U+#### määrittelyt muutetaan normaaleiksi merkeiksi.
	- DWG-luvun liian suurien koordinaattien leikkaaminen ottaa huomioon asetuksissa olevat kertoimet.
- PNG, TIF ja JP2 kuvat luetaan ja kirjoitetaan läpinäkyvyyden kanssa.
- Tiilitetyt rasterikuvat yhdistetään ennen kirjoittamista formaatilla.  $\bullet$
- $\bullet$ Tekla kairausformaatin nimi on nyt Infra.

Infra kairausformaatin versioksi kirjoitetaan nyt 2.5 ja LN-rivi kirjoitetaan myös referenssilinjan puuttuessa.

- Lisätty uusi tiegeometriaformaatti Csv2, joka lukee pystygeometrian taitepisteinä.
- $\bullet$ Pituusleikkauksesta voidaan lukea Csv2-formaatissa pystygeometrian alkupaalu ja korkeus, pystytaitteiden paalu, korkeus ja kaaren säde. Säteen etumerkkiä ei tarvitse antaa.

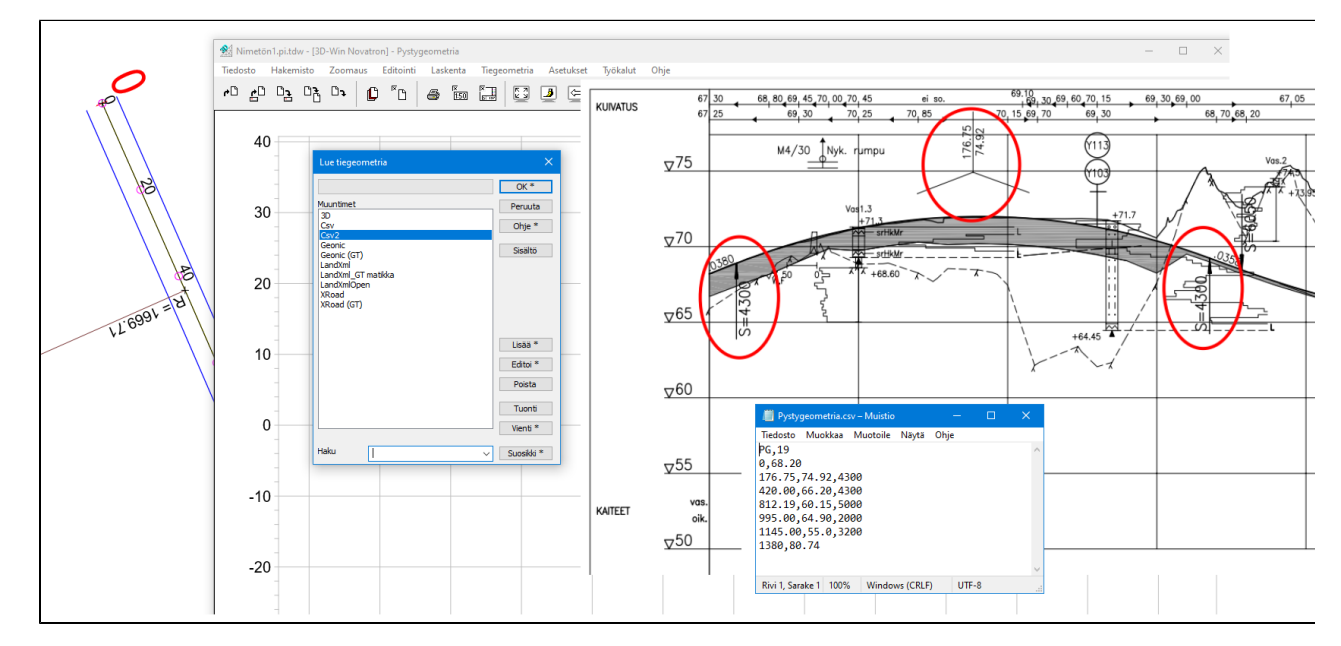

### **Editointi**

- Muutoksia viivan sulkemiseen editoinnissa:
	- Uusi painike Suorakaide Suorakulmaistaa editoitavan viivan.
	- Suorakaide-painike Alt-näppäimen kanssa muuttaa viivan ympäröiväksi suorakaiteeksi.
	- Sulje viiva -painike Alt-näppäimen kanssa sulkee viivan pystysuoraan muuttamatta loppupisteen korkoa.
- Lisätty viivan editoinnin pisteiden lisäykseen ohut apuviiva edellisestä pisteestä hiiren paikkaan. Toiminto on oletuksena päällä. Saat toiminnon päälle/pois Ohje\*/Erikoisasetukset DrawSettings
- Uusittu ominaisuuksien kopiointi:

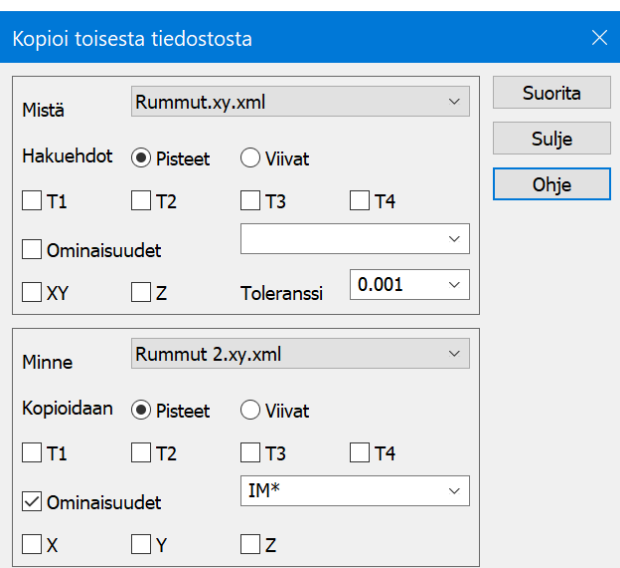

- Lisätty toleranssiasetus koordinaattiarvoilla hakuun.
- Lisätty ominaisuuksien nimilista sekä hakuun että kopiointiin.
- Uusi viivojen käsittely hakee ja kopioi viivojen ominaisuuksia.
- Ominaisuuksien kopiointi villejä merkkejä käyttämällä

Voit esimerkiksi kopioida kaikki attribuutit joiden nimi alkaa "IM:" kirjoittamalla **IM:\***.

Lisätty viivan editointiin uusi kaltevuustoiminto:

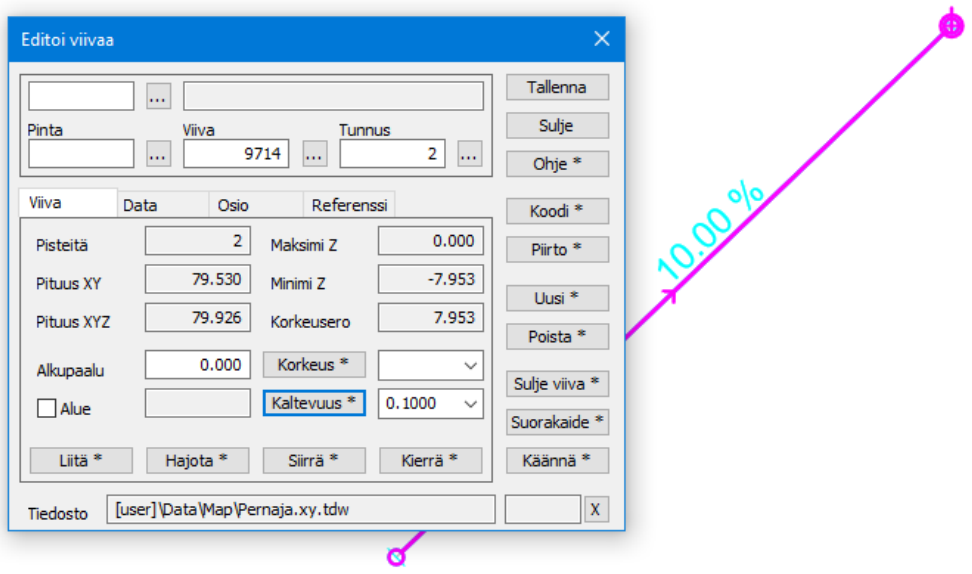

- <sup>o</sup> Oletuksena painike laskee viivalle annetun vakiokaltevuuden pitäen aktiivisen pisteen koron paikallaan.
- $\circ$ Shift-näppäimen kanssa interpoloi kaltevuuden viivan päätepisteiden välille.
- Kaltevuus voidaan antaa suhdelukuna tai desimaalilukuna (esim. 10% kaltevuus voidaan antaa muodossa 1:10 tai 0.1).
- Lisätty viivatyökaluihin ryhmätoiminto viivojen kaltevuudelle:
	- Oletuksena laskee viivoille annetun vakiokaltevuuden alkupisteestä lähtien.
	- Shift-näppäimen kanssa interpoloi kaltevuudet viivojen päätepisteiden välille.

#### **Laskenta**

- Parannuksia taiteviivalaskennan ja linjalaskennan tarkkeisiin:
	- Mahdollisen REFGUID-ominaisuuden lisäksi tarkepisteelle tallennetaan myös REFLINE-ominaisuus.
	- REFLINE on taiteviivojen tapauksessa viivan numero ja tielinjan tapauksessa tiedoston nimi ilman päätettä.
	- Jos tarke lasketaan kairapisteelle, paaluluku ominaisuudesta CRD\_A kopioidaan pisteen A-mitaksi.
- Tiilitetyt rasterikuvat yhdistetään ennen koordinaatistomuunnoksia ja jaetaan takaisin tiiliin sen jälkeen.
- Muutoksia geodeettiseen laskentaan:
	- Muutettu parametrin Taitekulma nimeksi Kaarikulma (suorien 1-2 ja 1-3 välinen kulma).
	- Lisätty uusi parametri Taitekulma XY (suorien 1-2 ja 2-3 vaakasuuntien erotus), sama kuin makro #BENDXY.
	- o Lisätty uusi parametri Taitekulma XYZ (suorien 1-2 ja 2-3 avaruussuuntien erotus), sama kuin makro #BEND.
	- Parametreja XYZ-matka 13 ja Pystykulma voi nyt editoida.

#### **Maastomalli**

- Mallin editoinnissa Minimikulma Alt-näppäimen kanssa piilottaa taiteviivojen ulkopuoliset kolmiot.
- Viivojen ei tarvitse olla suljettuja (alueita), taiteviivoissa ei sallita aukkoja, muuten kaikki kolmiot voidaan piilottaa.
- Hakemistosta Data/Model/reunaviiva.xy.tdw löytyy hyvä testiaineisto verkon reunaviivan ulkopuolisten kolmioiden piilotukseen.

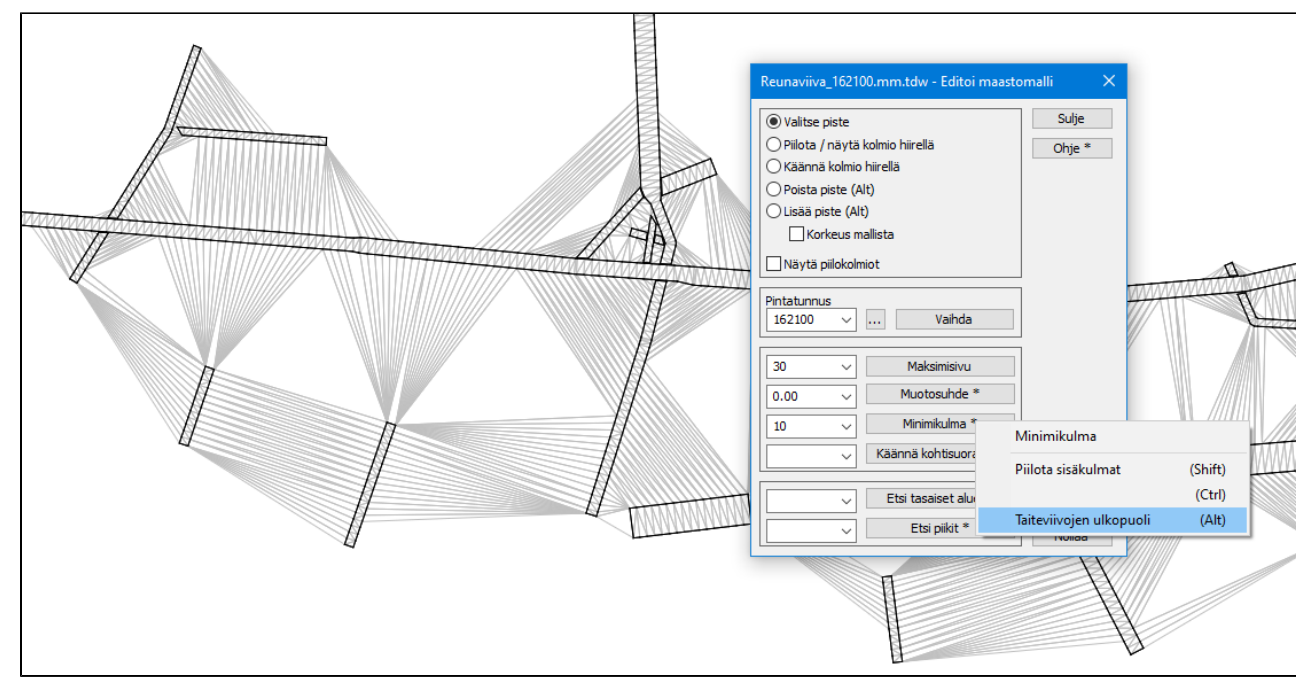

- $\bullet$ Poikkileikkausmassalaskennan pintojen jatko sallii nyt enemmän vapaasti valittavia pintoja.
- $\bullet$ Kaksi ensimmäistä pintaa on aina listalla mukana. Muut voit valita vapaasti.

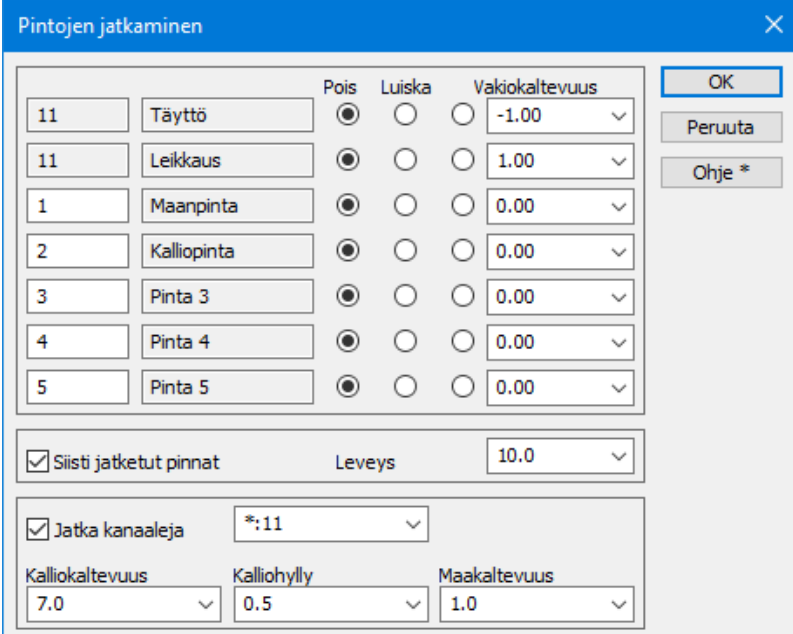

## **Kairaus**

- Parannuksia kairapisteiden A- ja B-mittojen laskentaan:
- Jos kairapisteille lasketaan CRD\_A- tai CRD\_B-ominaisuuksia, ne kopioidaan myös pisteen A- ja B-mitoiksi. Referenssilinjan tunnus haetaan samoin kuin tarkkeiden REFLINE ja tallennetaan kairapisteen T2-kenttään.
- Lisätty KR kallionäytekairauksen luku ja kirjoitus (ei vielä diagrammin piirtoa).

### **Asetukset**

- Kooditiedostoston skaalaus Shift-näppäimen kanssa skaalaa pintalistan.
- Koodien ominaisuuksilla voidaan nyt määrätä myös viivasymbolin koko ja alueviivotuksen väli.

### **Työkalut**

- Tarkista tiedosto -aputoiminto löytää ja korjaa nyt myös piilotetut hajapisteet.
- Lisätty uusi aputoiminto geotiff-muotoisten korkeusrasterien luomiseen maastomalleista.
- Parannuksia ECW-kuvien käsittelyyn:
	- Optimoitu ECW-kuvien piirtoa nopeammaksi DirectDraw-piirron kanssa.
	- Lisätty ECW-toimintoon asetus piirtämään ECW/JP2-kuvat verkkokarttojen päälle.
	- JP2-kuvat tukevat nyt läpinäkyviä alueita. ECW-kuvat eivät tue läpinäkyvyyttä.
	- Siirretty harvoin käytetty pistekorttitoiminto Muut-valikkoon.
- Muutoksia raidenuotitukseen:

 $\bullet$ 

 $\bullet$ 

- Lisätty kaarilistauksen desimaalien määrää kaarilla yhteen ja pituuksilla kolmeen.
- Muutoksia verkkokarttapalveluihin:
	- WMTS-palvelun karttatiilien välimuisti on nyt AppData\Local\3D-System\3D-Win\Cache -hakemistossa.
	- $\circ$  Lisätty WMS- ja WMTS-palveluihin asetus haetun kuvan läpinäkyvyydelle.
	- Pintojen väliset tarkkeet -aputoiminto osaa nyt laskea tarkkeet muillekin kuin pinnan 9 karttapisteiile.
- $\bullet$ Uusi Xsite Manage yhteys
	- Toiminto testikäytössä kehitys- ja ylläpitosopimusasiakkailla.
	- 3D-Winin yhdistäminen Xsite Manage -palveluun
	- $\circ$ Työmaiden tiedostojen selaaminen
	- $\circ$ Tiedostojen lataaminen Xsite Managesta
	- $\circ$ Tiedostojen lähettäminen Xsite Manageen
	- Toteumapisteiden lataaminen Xsite Managesta
- Muutoksia Rumpuviivat putkiverkoksi -aputoimintoon:
	- Shift-näppäimen kanssa toiminto ei kysy ominaisuuksia, vaan käyttää viivoilla jo olevia.
	- o Numeroi kaikki luodut pisteet, jotta automaattinen numerointi ei sotke putkiverkon linkityksiä.
	- Syntyneen tulostiedoston voi kirjoittaa InfraModel-määrittelyn mukaisena putkiverkkona LandXML-muuntimella.

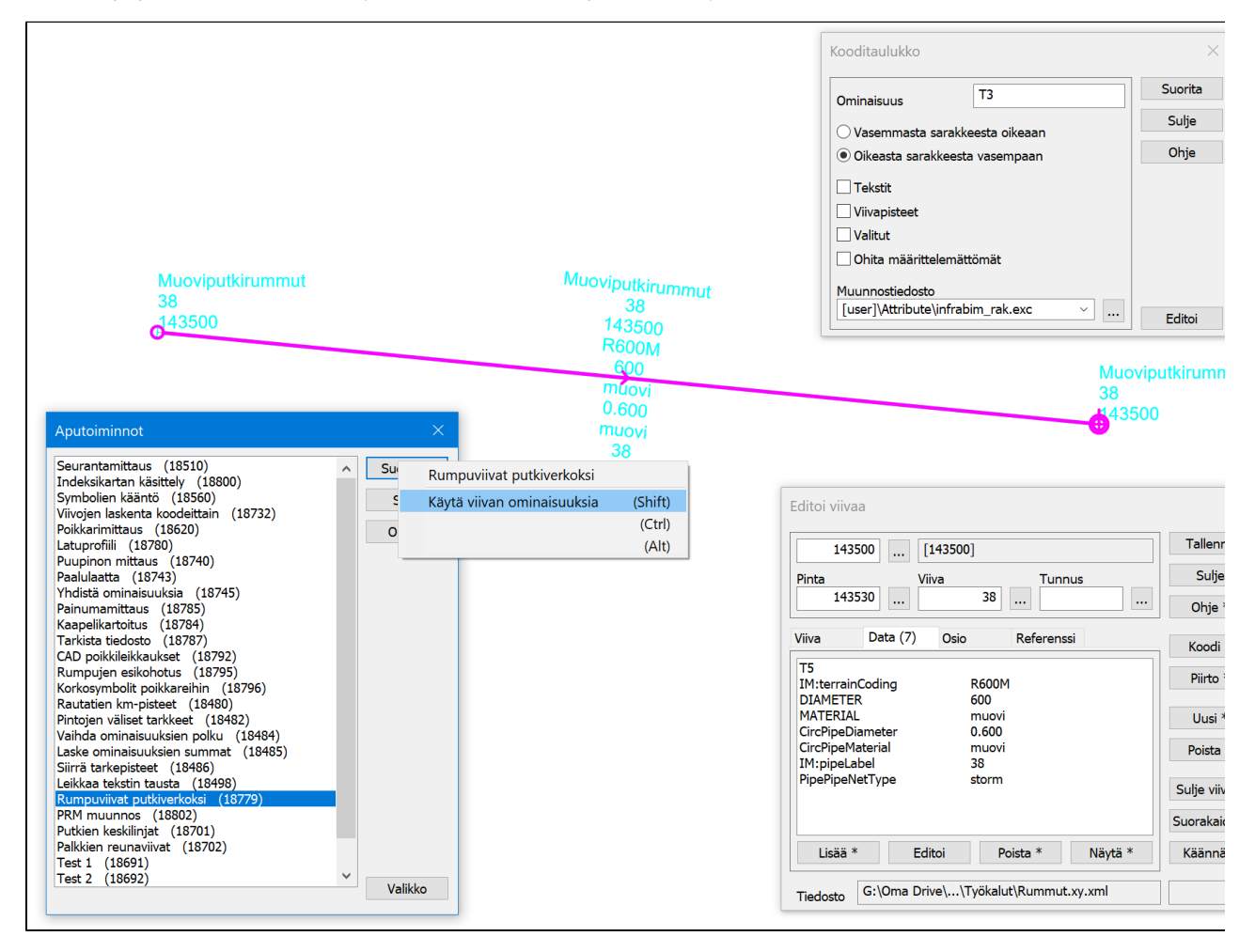

#### **Ikkuna**

- Poikkileikkausikkuna osaa nyt näyttää raidegeometrioiden kilometripaalut:
	- Vaatii uuden laskentalinjan tekemisen, jotta paalu siirtyy geometriasta poikkileikkaukseen.

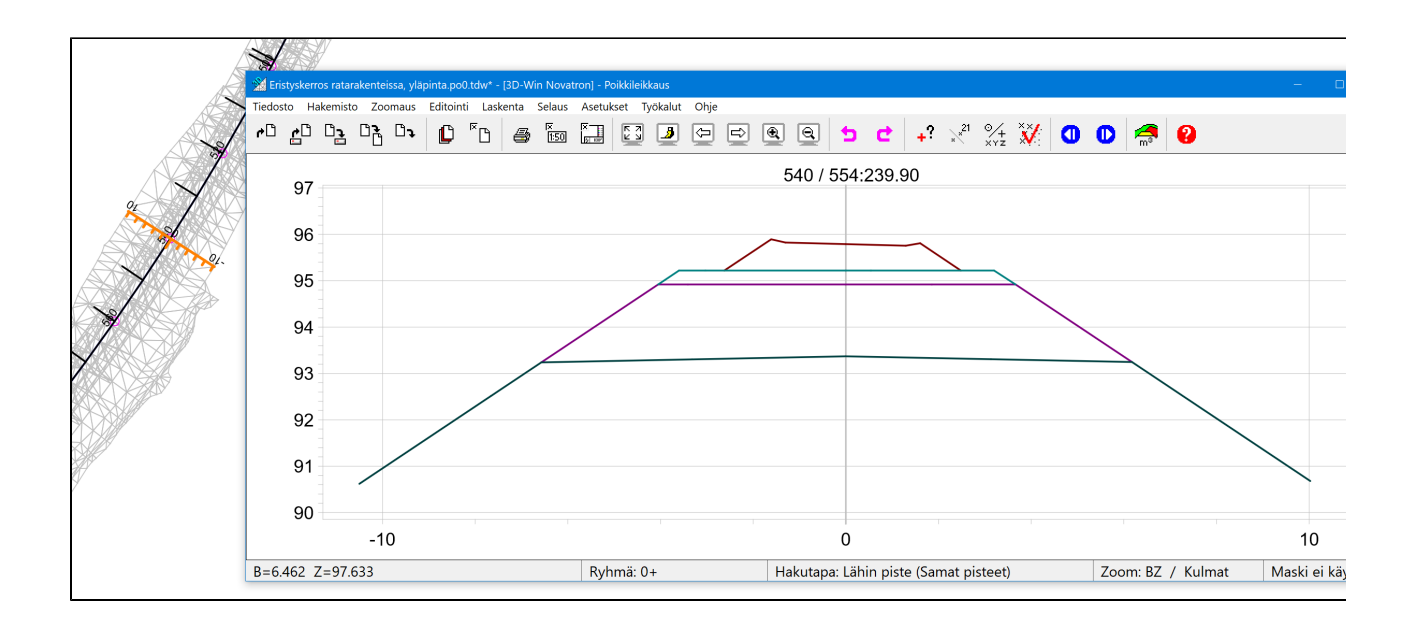